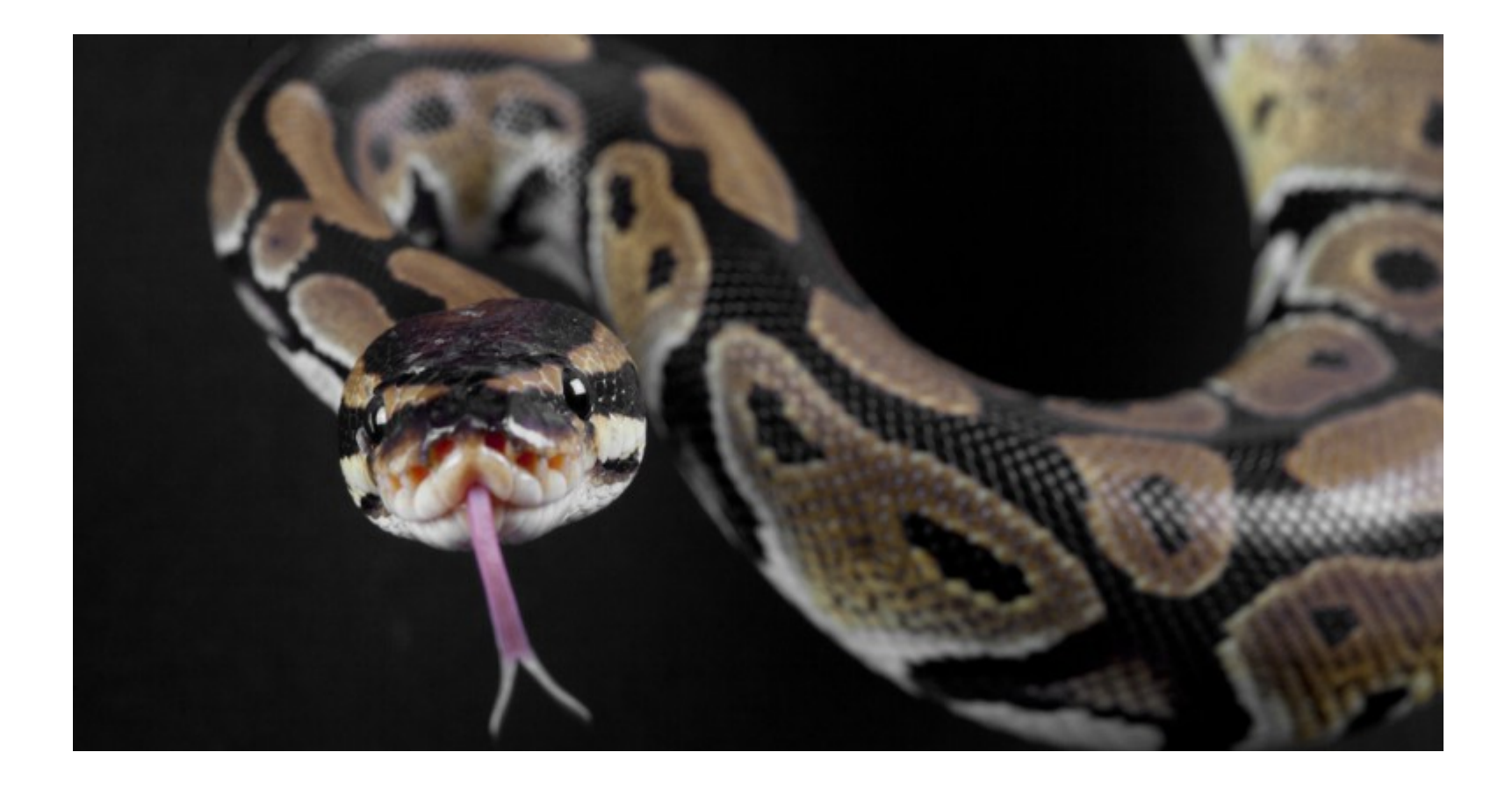

## Backtracking...

Logique et approche mathématique de la programmation, cours 4 M. Rigo

## Backtracking...

Problème des 8 reines attribué à Max Bezzel (1848)

François-Joseph Eustache Lionnet (1869) propose de généraliser le problème à un échiquier *n x n*

Lettre de Gauss à Heinrich Schumacher (1850) :

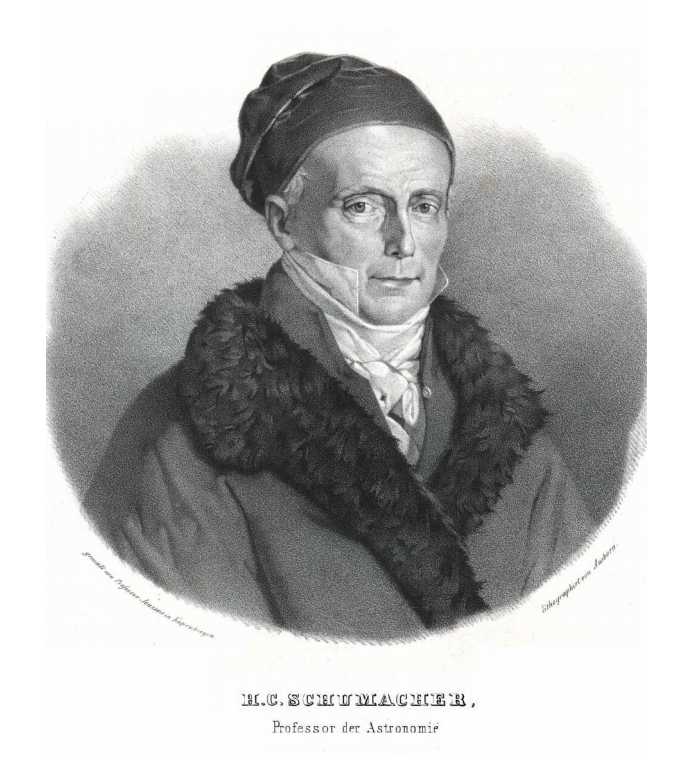

"*Schwer ist es übrigens nicht, durch ein methodisches Tatonniren sich diese Gewissheit zu verschaffen, wenn man oder ein paar Stunden daran wenden will.*"

Gauss propose alors une méthode récursive de résolution, reprise par Edouard Lucas (1882)

On place méthodiquement une reine par colonne, de la gauche vers la droite :

- Pour une colonne donnée, si une case est sous l'emprise d'une reine placée précédemment, passer à la case suivante (méthodiquement, de haut en bas) ;
- Sinon, placer une reine sur cette case et continuer récursivement avec le reste de l'échiquier
- S'il n'y a pas de case disponible dans la colonne, revenir à la dernière configuration qui peut encore être "incrémentée".

## Principe du backtracking

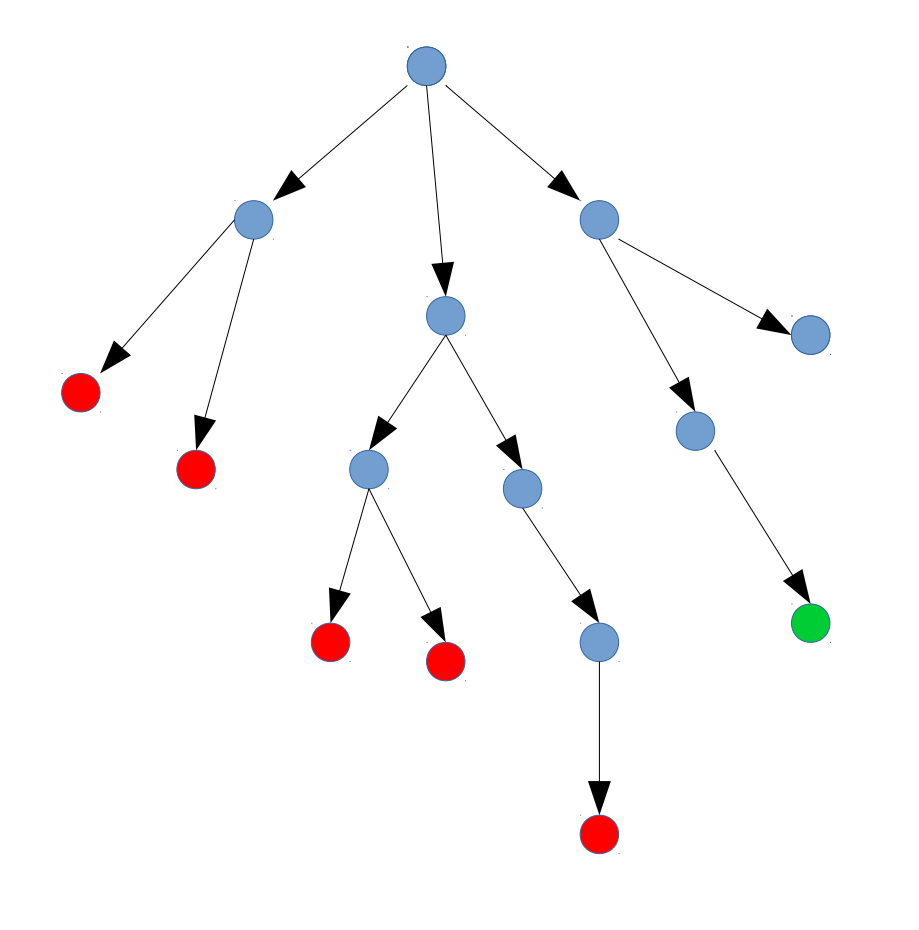

Espace d'états à visiter

Si un état ne mène qu'à des échecs, revenir à son ancêtre direct et tester une alternative

Répéter récursivement

On peut vouloir :

- Trouver une "solution"
- Enumérer toutes les "solutions"
- Trouver une solution "optimale"

Il s'agit de variantes d'une même question...

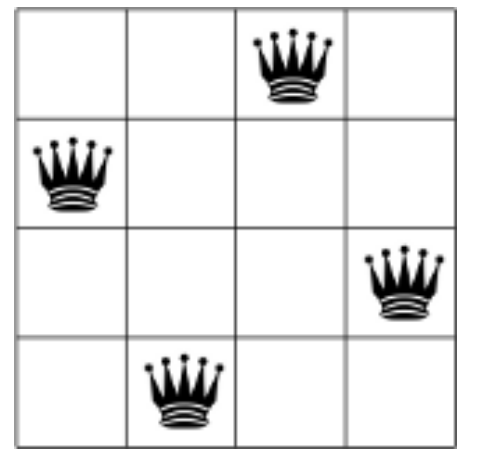

Commençons avec le problème des *4 reines*

Gardons en tête, la possible généralisation à *n* reines

Une configuration est codée par une liste ex. [2,4,1,3]

Si on dispose d'une solution partielle valide → liste de longueur *k* 

Alors on essaie de compléter la (*k+1)e* colonne

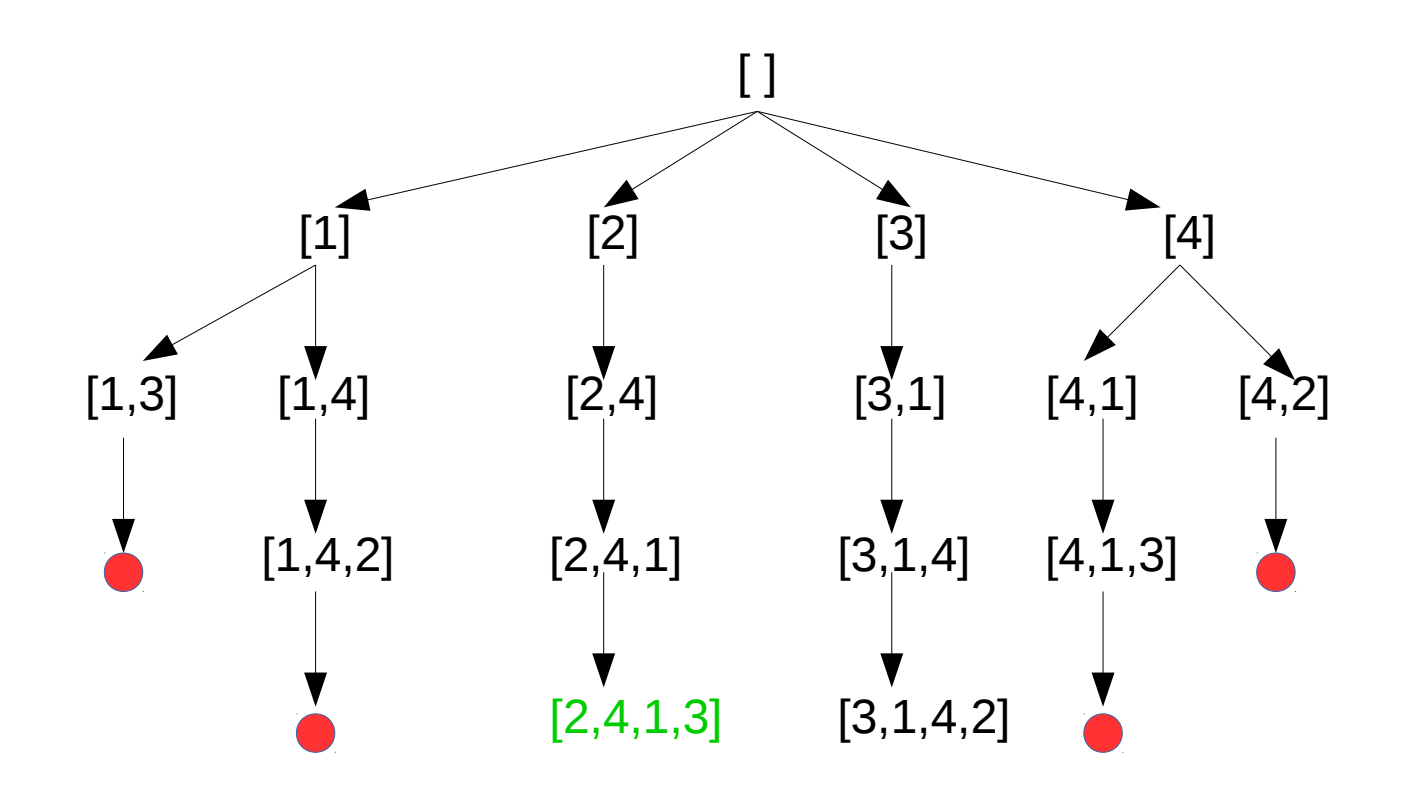

```
# définition d'une constante, la taille de l'échiquier
n=4
```

```
# partant d'une liste de longueur k,
# renvoie True si on peut compléter celle-ci
# par une reine en position new dans la colonne k+1
```

```
def ajoutValide(liste, new):
    sortie=True
    for i in range(0, len(liste)):
        if liste[i]==new or liste[i]==new-len(liste)+i or liste[i]==new+len(liste)-i:
            sortie=False
    return sortie
```
Remarque : on aurait pu aussi écrire une fonction testant si une liste correspondait à une configuration valide de l'échiquier

```
# partant d'une liste,
# on passe en revue toutes les solutions possibles
def nouvelleReine(liste):
    # si on a une liste de longueur n, c'est une solution
    if len(liste) == n:
        print(liste)
    else
        # sinon, on essaie d'étendre de toutes les façons possibles
        for j in range(1, n+1):
            if ajoutValide(liste, j):
                nouvelleReine(liste+[j]) # récursifnowellReine([1])
```
On initialise avec une liste vide

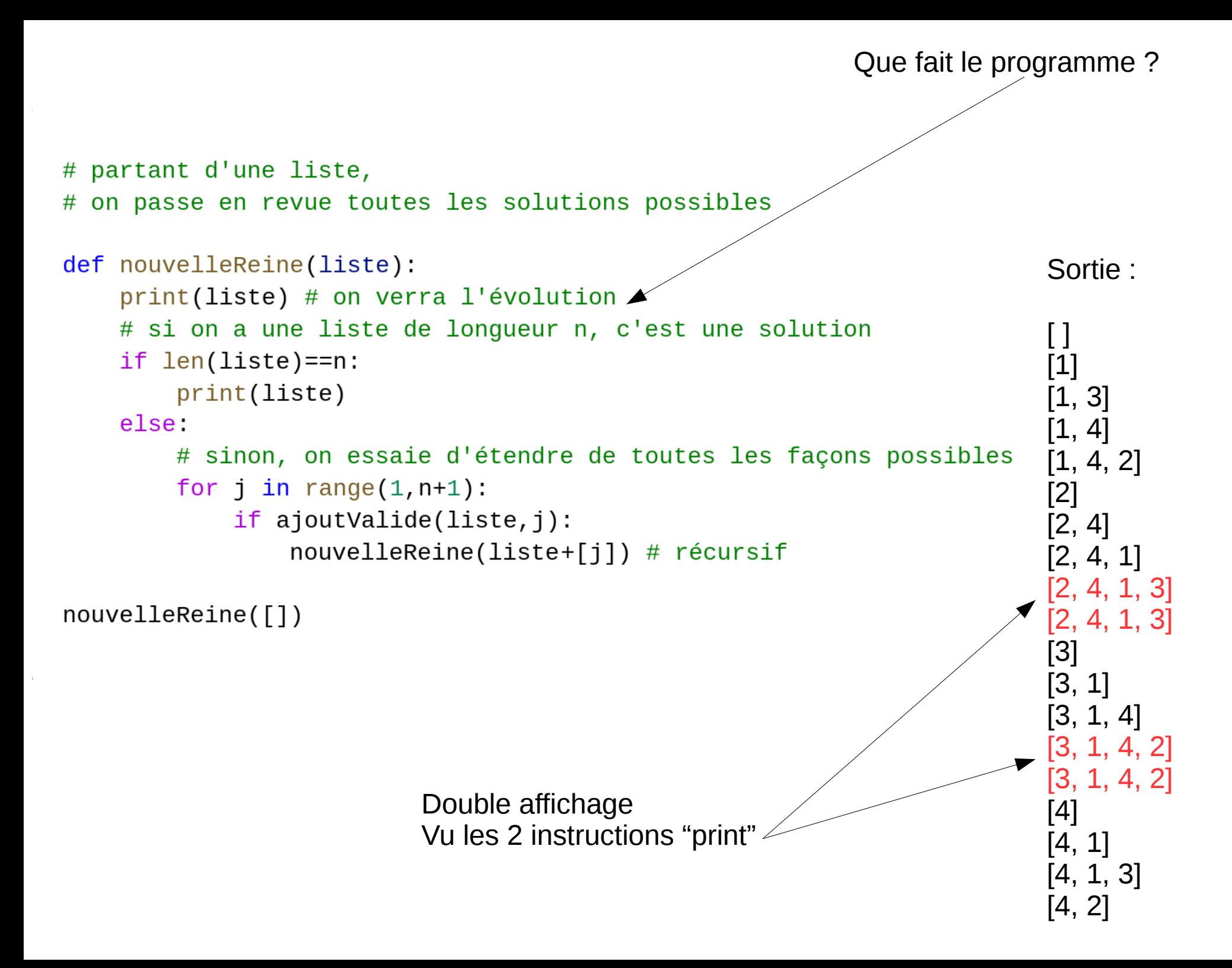

 $nouvelleReine([2, 4])$ 

Si on initialise avec une liste non vide, on recherche les solutions débutant par [2,4]

Sortie finale : [2,4,1,3]

Si on ne cherche qu'une solution (la première dans le parcours d'arbre) [1] [1, 1] # on définit un parcours dans l'arbre [1, 2] # [X,i] -> [X,i+1] si i<n [1, 3]  $# [X, n]$  -> le successeur de  $[X]$ [1, 3, 1] tester la validité # par exemple,  $[2, n, n]$  ->  $[3]$ [1, 3, 2] def suivant(liste): d'une configuration...[1, 3, 3] if liste== $[]$ : [1, 3, 4]  $return 1$ elif liste[-1]<n: [1, 4] return  $listef:-1]+[listef-1]+1]$ [1, 4, 1] else: [1, 4, 2] return suivant(liste[:-1]) [1, 4, 2, 1] [1, 4, 2, 2] # on explore l'arbre jusqu'à trouver une solution [1, 4, 2, 3]  $config=[1]$ [1, 4, 2, 4] while len(config)<n or not ajoutValide(config[:-1], config[-1]): [1, 4, 3] # si on a une configuration valide, on descend d'un niveau [1, 4, 4] if ajoutValide(config[ $:-1$ ], config[ $-1$ ]): [2]  $config=config+[1]$ [2, 1] else. [2, 2] config=suivant(config) [2, 3] [2, 4] print(config) [2, 4, 1] [2, 4, 1, 1]

## Évolution de *config*

[2, 4, 1, 2] [2, 4, 1, 3]

Si on démarrait par exemple avec

config[3]

On trouve : [3, 1, 7, 5, 8, 2, 4, 6]

Si on remplace *n=15*

On trouve : [1, 3, 5, 2, 10, 12, 14, 4, 13, 9, 6, 15, 7, 11, 8]

Et pour *n=20*

[1, 3, 5, 2, 4, 13, 15, 12, 18, 20, 17, 9, 16, 19, 8, 10, 7, 14, 6, 11]

```
def premiereSolution():
# on explore l'arbre jusqu'à trouver une solution
    config=[1]while len(config)<n or not ajoutValide(config[:-1], config[-1]):
        # si on a une configuration valide, on descend d'un niveau
        if ajoutValide(config[:-1], config[-1]):
            config=config+[1]else:
            config=suivant(config)
    return(config)
```
print(premiereSolution())

Une autre variante : compter le nombre total de solutions ...

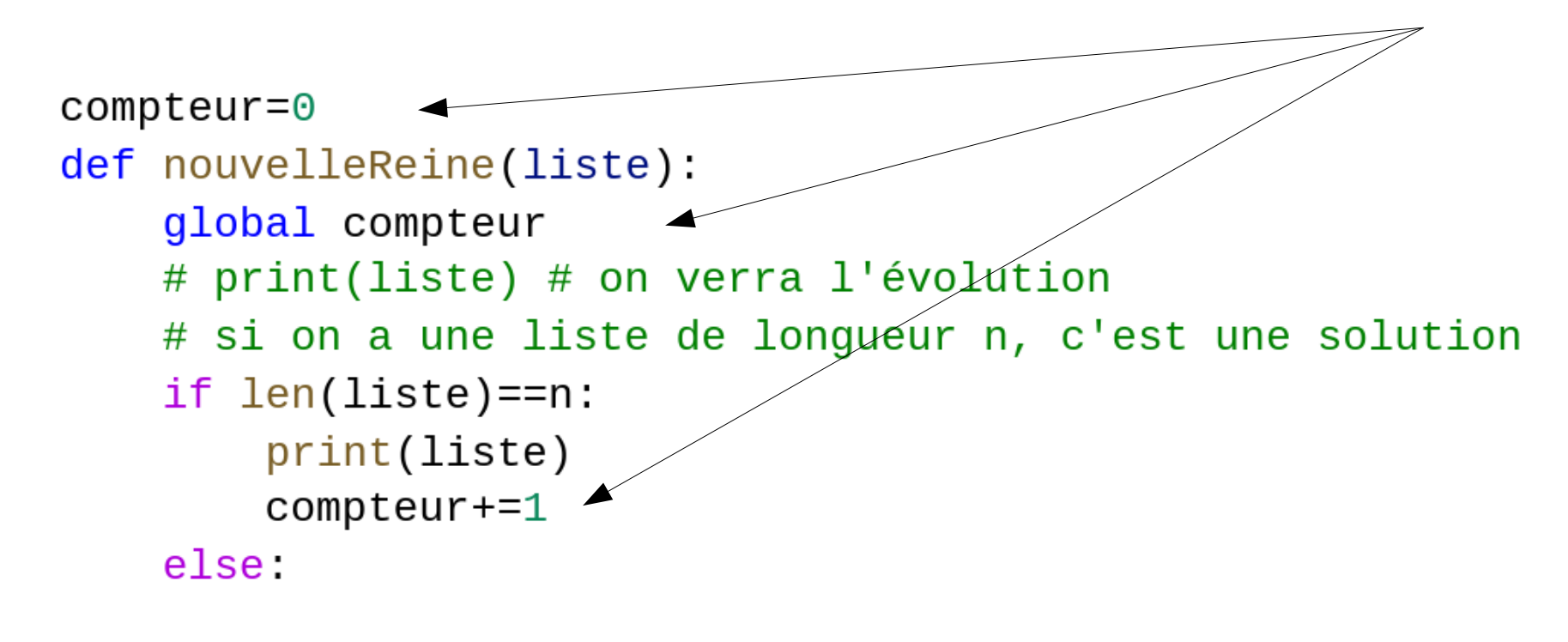

```
# sinon, on essaie d'étendre de toutes les façons possibles
        for j in range(1, n+1):
            if ajoutValide(liste, j):
                nouvelleReine(liste+[j]) # récursif
```
Une autre variante : compter le nombre total de solutions …

[1, 5, 8, 6, 3, 7, 2, 4] [1, 5, 8, 6, 3, 7, 2, 4] [1, 6, 8, 3, 7, 4, 2, 5] [1, 7, 4, 6, 8, 2, 5, 3] [1, 7, 5, 8, 2, 4, 6, 3] [2, 4, 6, 8, 3, 1, 7, 5] [2, 5, 7, 1, 3, 8, 6, 4] [2, 5, 7, 4, 1, 8, 6, 3] … [7, 4, 2, 5, 8, 1, 3, 6] [7, 4, 2, 8, 6, 1, 3, 5] [7, 5, 3, 1, 6, 8, 2, 4] [8, 2, 4, 1, 7, 5, 3, 6] [8, 2, 5, 3, 1, 7, 4, 6] [8, 3, 1, 6, 2, 5, 7, 4] [8, 4, 1, 3, 6, 2, 7, 5]

92

Le Backtracking peut s'appliquer à des problèmes variés :

- Problème des reines
- Ballade d'un cavalier sur l'échiquier
- Sudoku
- Tectonik
- Coloriage de graphes
- ...